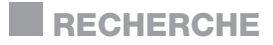

## Annexe

Évaluation de la qualité des bilans comparatifs des médicaments réalisés pour les usagers admis à l'IUCPQ-UL depuis l'urgence. *Pharmactuel* 2019;52:25-33.

**Procédure de represcription des médicaments pris à domicile à partir du profil au Dossier santé Québec**

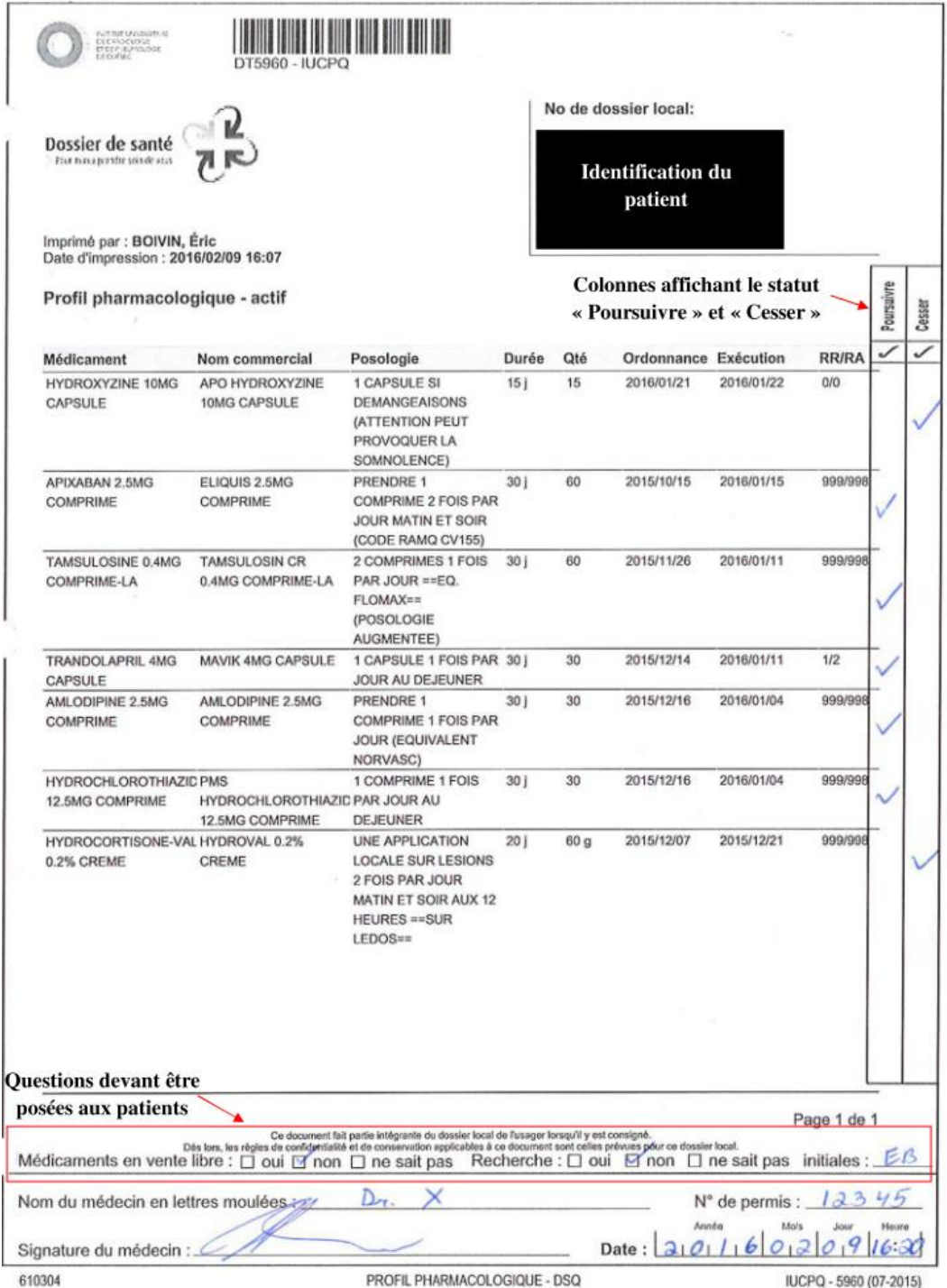

L'autorisation de publier cette procédure a été obtenue du directeur des services professionnels de l'Institut universitaire de cardiologie et de *l'IUCPQ-UL pneumologie de Québec-Université Laval.*

# Distribution-Prescriptions sur le DSQ

#### **Marche à suivre**

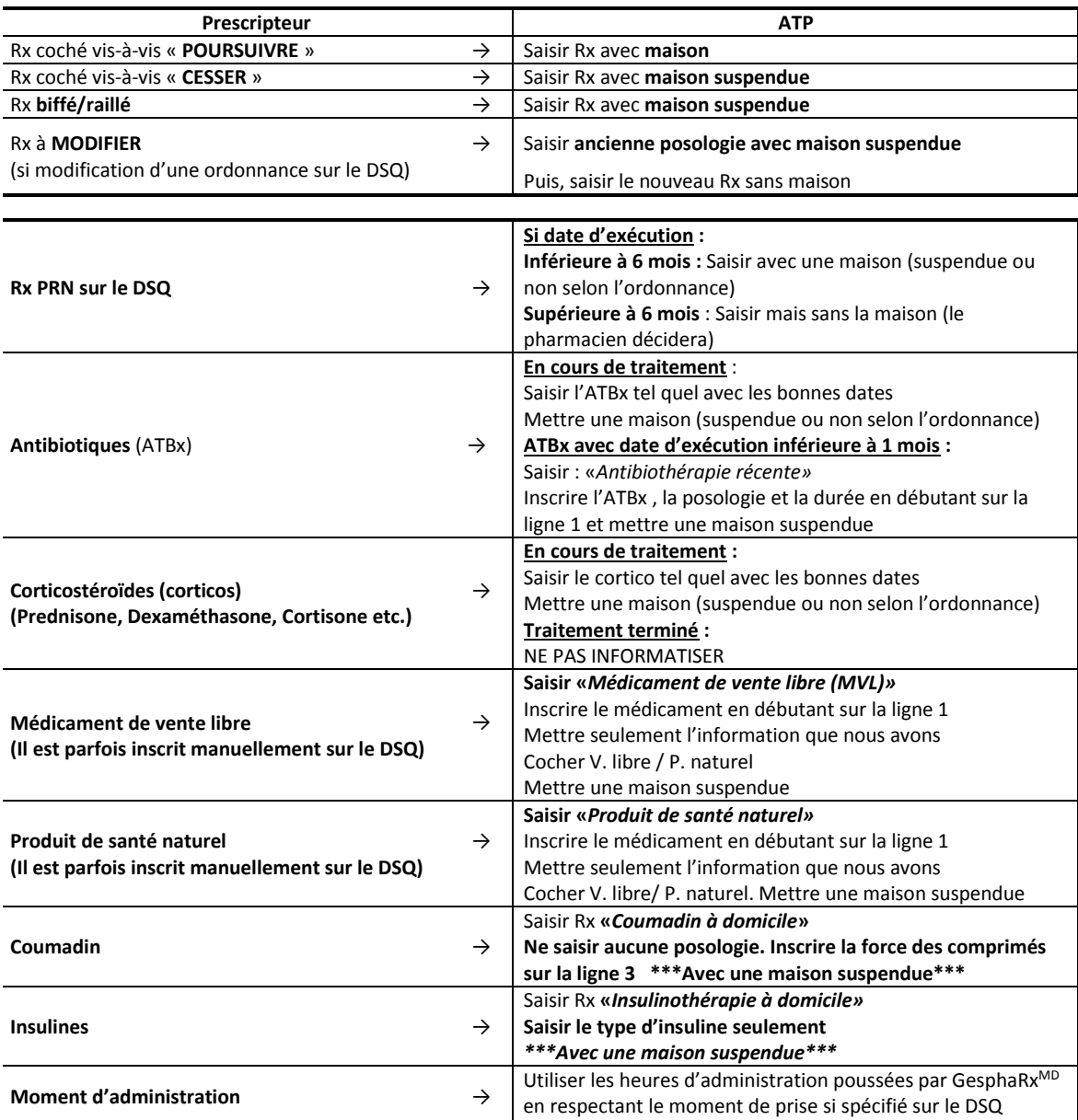

### *Lorsque la saisie du DSQ est complétée, l'ATP doit ajouter le médicament*

*« BCM sommaire avec liste DSQ seulement » en maison suspendue, qui devra être validée par le pharmacien.*

#### NE JAMAIS UTILISER LA LIGNE 4 ET PLUS

CRÉER LE MOINS DE «DIVERS» POSSIBLES → Demander au pharmacien par quoi substituer si vous ne le savez pas et ajouter sur ligne 3 : **Servir XX (avec posologie) post-hospitalisation**

## Si un DIVERS est créé → Inscrire sur ligne 3 : **PRODUIT NON DISPONIBLE À L'IUCPQ**

*Abréviations : ATP : assistant technique en pharmacie; DSQ : dossier santé Québec; PRN : au besoin*  L'autorisation de publier ces consignes standardisées a été obtenue de la chef du département de pharmacie de l'Institut universitaire de cardiologie et de *pneumologie de Québec-Université Laval.*

## --- Ce patient n'a pas été rencontré par un pharmacien ---QUESTIONNAIRE STANDARDISÉ : Collecte d'informations auprès d'un usager par un ATP

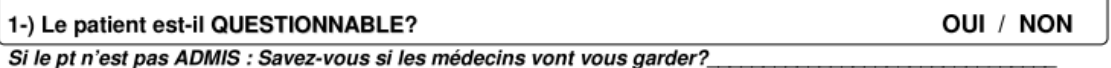

Quel est votre nom? M. ou Mme ? No dossier:

Pourriez-vous me donner votre date de naissance (ou vérifier le nom sur le bracelet du patient) ?

technicien(ne) en pharmacie. Si vous n'y voyez pas d'inconvénient, je vais Je suis vous poser quelques questions concernant la prise de vos médicaments à la maison. Nous voulons nous assurer d'avoir les bonnes données afin de bien vous traiter. Le pharmacien pourra revenir plus tard pour plus de précisions.

nous a fait parvenir la liste des médicaments que vous prenez à la maison. Votre pharmacie

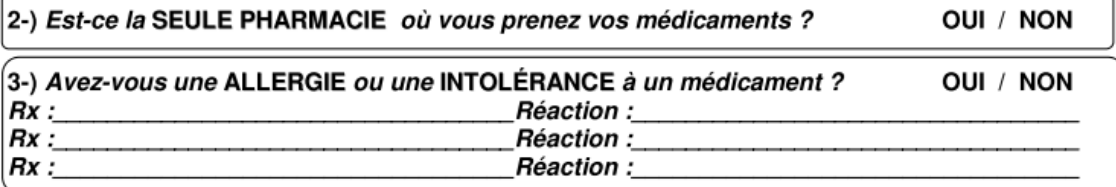

Par allergie, j'entends des plaques rouges ou de la démangeaison qui sont apparues ou encore de la difficulté à respirer. Par intolérance je veux dire : constipation, diarrhées, étourdissements etc.

Questionner le patient si une allergie apparaît au profil de la pharmacie ou dans Gesphar et qu'il n'en a pas fait mention.

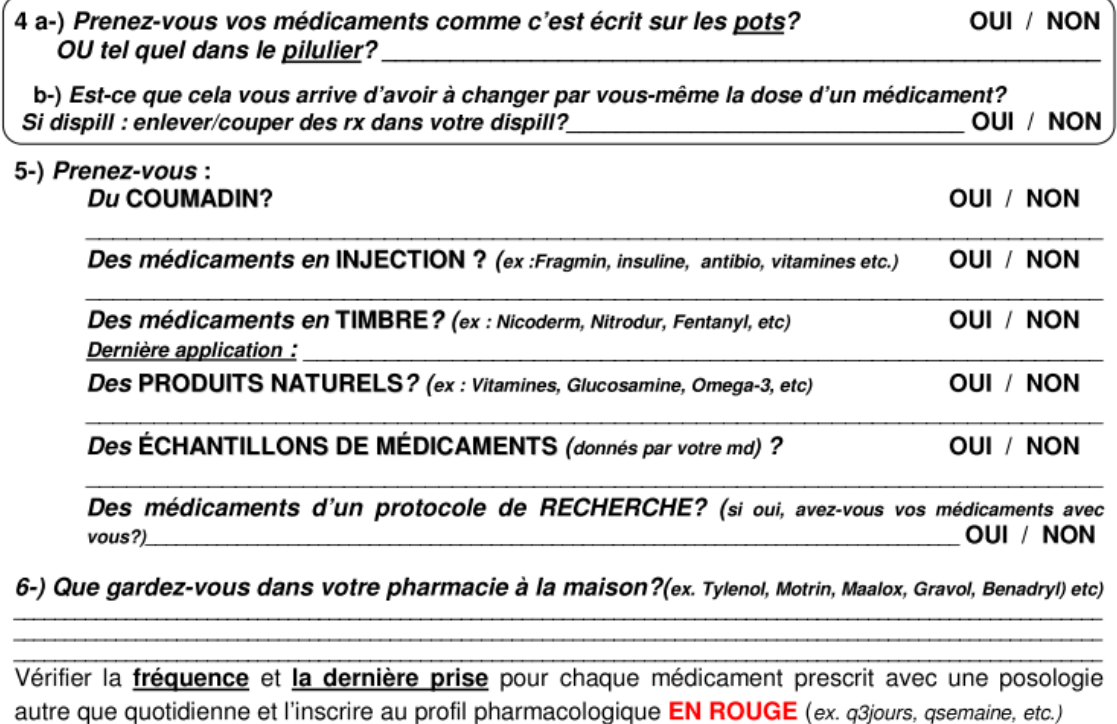

Collecte effectuée par :

(Ass. Technique en Pharm.)

Date:

*Abréviations : ATP : assistant technique en pharmacie; No : numéro; Rx : médicament* 

L'autorisation de publier ce questionnaire standardisé a été obtenue de la chef du département de pharmacie de l'Institut universitaire de cardiologie et de *pneumologie de Québec-Université Laval.* 5